#### **OŚWIADCZENIE MAJATKOWE**

wójta, zastępcy wójta, sekretarza gminy, skarbnika gminy, kierownika jednostki organizacyjnej gminy, osoby zarządzającej Frzionką organu zarządzającego gminną osobą prawną oraz osoby wydającej  $\gamma_{M}$   $\infty$  $\frac{d}{d}$ ecvzie administracyjne w imieniu wójta $^1$ 

04.2019 (miejscowość)

Uwaga:

- 1. Osoba składająca oświadczenie obowiązana jest do zgodnego z prawdą, starannego i zupełnego wypełnienia każdei z rubryk.
- 2. Jeżeli poszczególne rubryki nie znajdują w konkretnym przypadku zastosowania, należy wpisać "nie dotyczy".
- 3. Osoba składająca oświadczenie obowiązana jest określić przynależność poszczególnych składników majatkowych, dochodów i zobowiazań do majątku odrębnego i majątku objętego małżeńską wspólnością majatkową.
- 4. Oświadczenie majątkowe dotyczy majątku w kraju i za granicą.
- 5. Oświadczenie majątkowe obejmuje również wierzytelności pieniężne.
- 6. W części A oświadczenia zawarte są informacje jawne, w części B zaś informacje niejawne dotyczące adresu zamieszkania składającego oświądczenie oraz miejsca położenia nieruchomości.

### CZĘŚĆ A

(imiona i nazwisko oraz nazwisko rodowe) (miejsce zatrudnienia, stanowisko lub funkcja)

po zapoznaniu się z przepisami ustawy z dnia 21 sierpnia 1997 r. o ograniczeniu prowadzenia działalności gospodarczej przez osoby pełniące funkcje publiczne (Dz. U. z 2017 r. poz. 1393) oraz ustawy z dnia 8 marca 1990 r. o samorządzie gminnym (Dz. U. z 2017 r. poz. 1875), zgodnie z art. 24h tej ustawy oświadczam, że posiadam wchodzące w skład małżeńskiej wspólności majątkowej lub stanowiące mój maiatek odrebny:

 $\mathbf{I}$ 

Zasoby pieniężne:

- środki pieniężne zgromadzone w walucie polskiej: 3340 Zł.

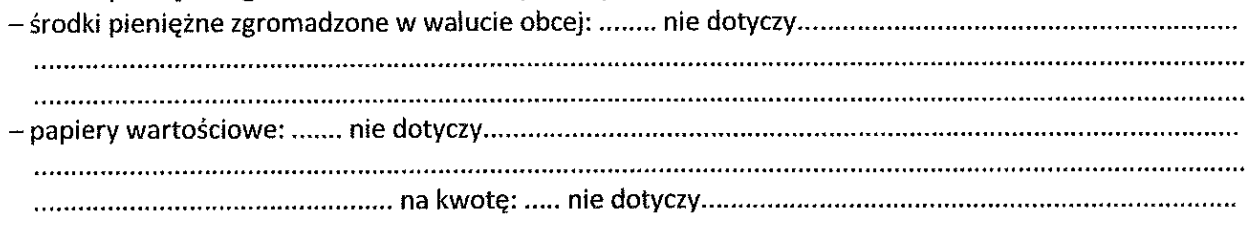

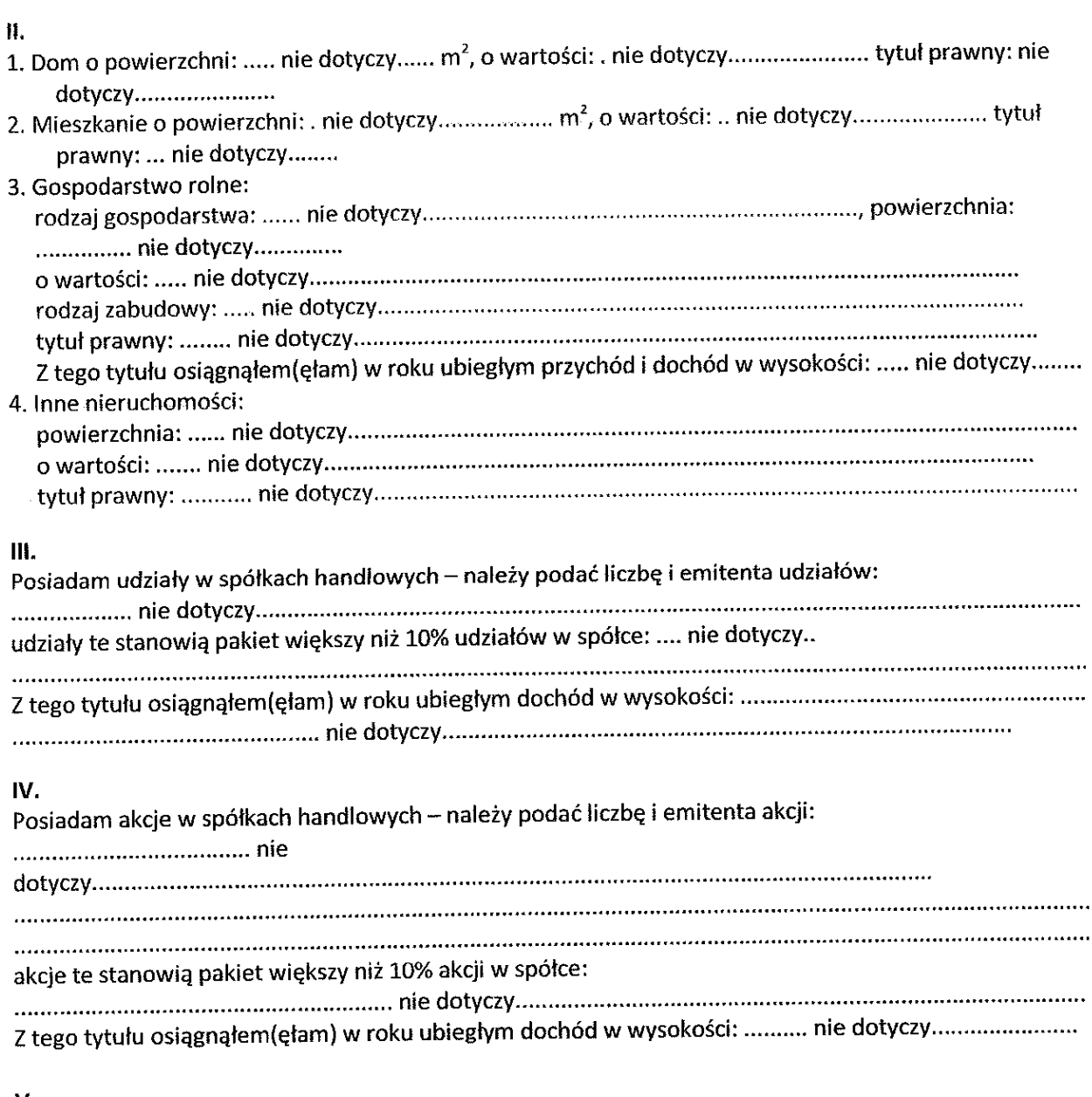

#### v.

Nabyłem(am) (nabył mój małżonek, z wyłączeniem mienia przynależnego do jego majątku odrębnego) od Skarbu Państwa, innej państwowej osoby prawnej, jednostek samorządu terytorialnego, ich związków, komunalnej osoby prawnej lub związku metropolitalnego następujące mienie, które podlegało 

#### VI.

1. Prowadzę działalność gospodarczą<sup>2</sup> (należy podać formę prawną i przedmiot działalności): ................... 

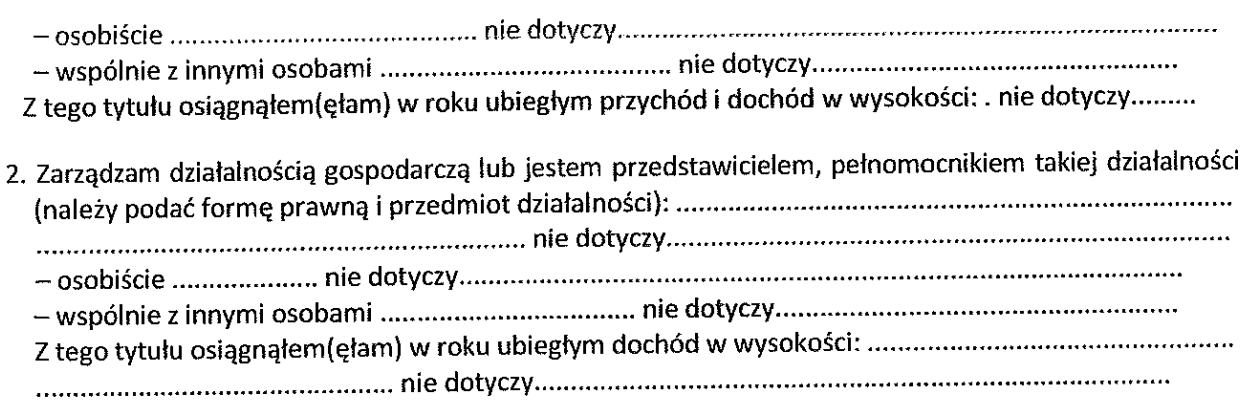

# VII.

 $\label{eq:2.1} \frac{1}{2} \int_{\mathbb{R}^3} \left| \frac{1}{2} \left( \frac{1}{2} \right) \left( \frac{1}{2} \right) \right| \, d\mu = \frac{1}{2} \int_{\mathbb{R}^3} \left| \frac{1}{2} \left( \frac{1}{2} \right) \right| \, d\mu = \frac{1}{2} \int_{\mathbb{R}^3} \left| \frac{1}{2} \left( \frac{1}{2} \right) \right| \, d\mu = \frac{1}{2} \int_{\mathbb{R}^3} \left| \frac{1}{2} \left( \frac{1}{2} \right) \right|$ 

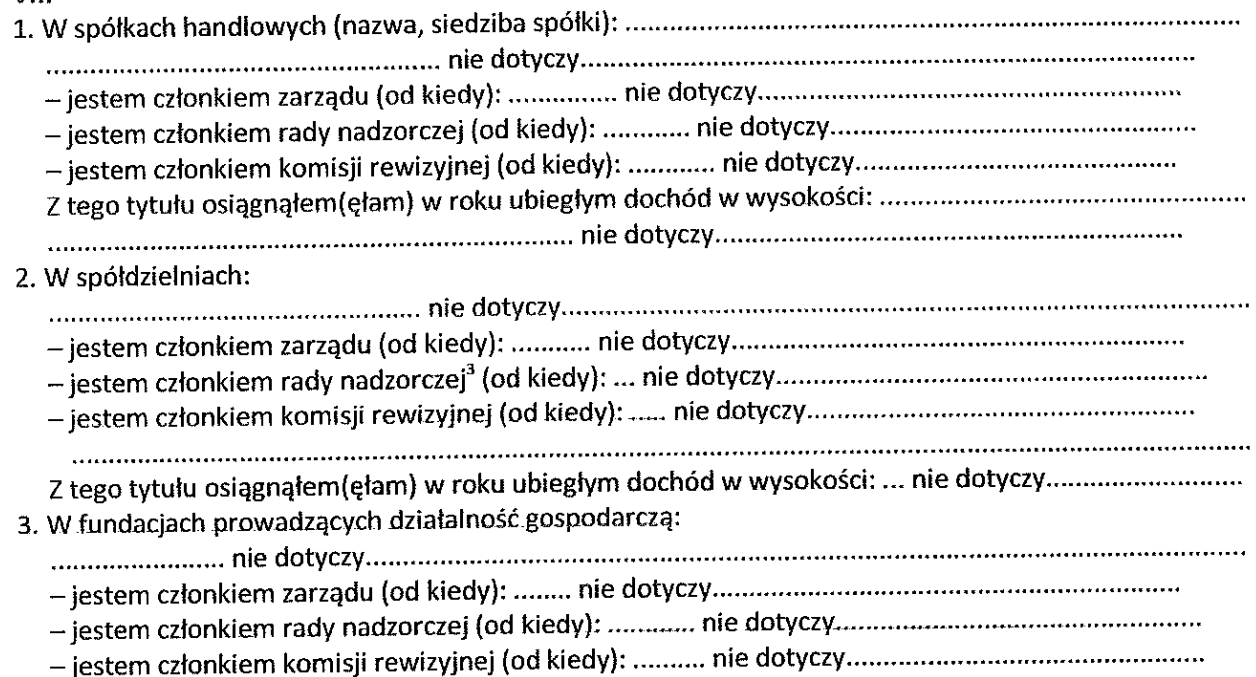

 $\mathbb{R}$ 

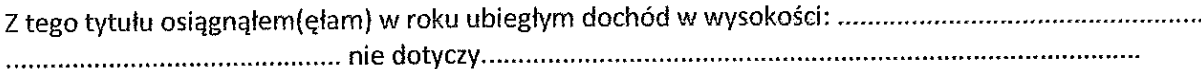

### VIII.

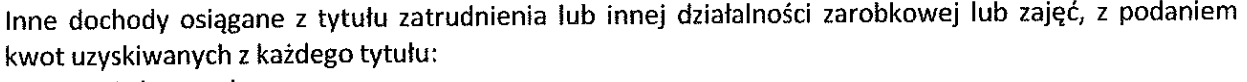

## IX.

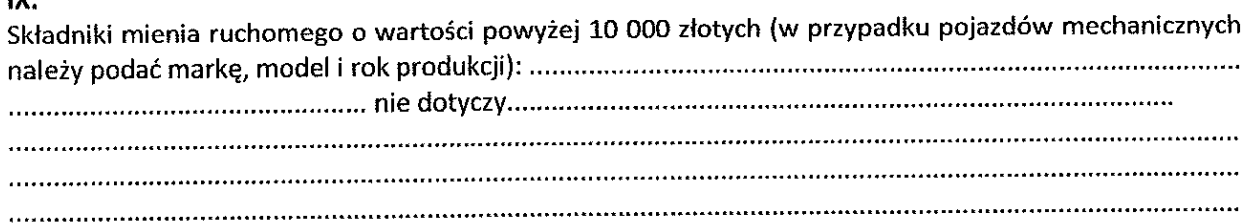

# Χ.

Zobowiązania pieniężne o wartości powyżej 10 000 złotych, w tym zaciągnięte kredyty i pożyczki oraz warunki, na jakich zostały udzielone (wobec kogo, w związku z jakim zdarzeniem, w jakiej wysokości): .....

# CZĘŚĆ B

 $\mathcal{L}_{\mathcal{A}}$ 

CZEŚĆ OŚWIADCZENIA MAJĄTKOWEGO WYŁĄCZONA Z PUBLIKACJI PODSTAWA PRAWNA: art.24 i ustawy z dnia 8 marca 1990 roku o samorządzie gminnym (t.j. 2019.506)

Majątek wykazany w oświadczeniu wchodzi w skład wspólnoty małżeńskiej

Elibida Renter

Powyższe oświadczenie składam świadomy(a), iż na podstawie art. 233 § 1 Kodeksu karnego za podanie nieprawdy lub zatajenie prawdy grozi kara pozbawienia wolności.

rezdento 29.04.2019. (miejscowość, data)

Eklarete Reyler (podpis)

 $\bar{z}$ 

 $\langle \cdot \rangle$ 

- <sup>2</sup> Nie dotyczy działalności wytwórczej w rolnictwie w zakresie produkcji roślinnej i zwierzęcej, w formie i zakresie gospodarstwa rodzinnego.
- <sup>3</sup> Nie dotyczy rad nadzorczych spółdzielni mieszkaniowych.

<sup>&</sup>lt;sup>1</sup> Niewłaściwe skreślić.